# **Introduction to PLUTO**

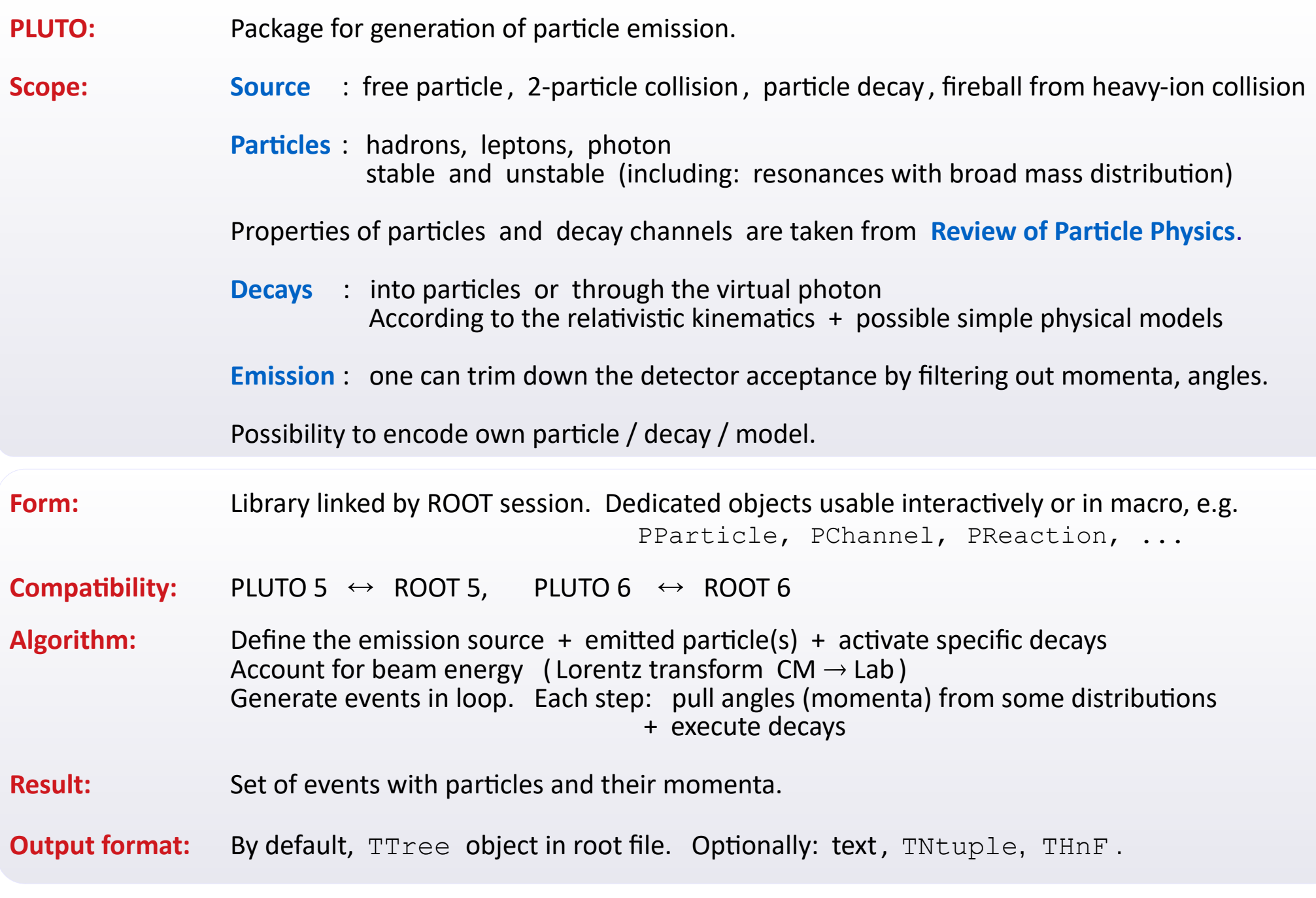

# krzysztof.piasecki@fuw.edu.pl

 $\bigcirc$ 

#### **Modes of work:**

- Building "from bricks", i.e objects are: sources, particles, decay channels and reaction
- Dedicated scripting language

#### **www :**

- <https://hades.gsi.de/node/31> : Home page, GDPR problem  $\rightarrow$  most of content is private
- <https://plutouser.github.io/v6.01/>: Sources, class documentation, exemplary macros

### **Papers:**

- I. Fröhlich et al., [arXiv:0708.2382v2](https://arxiv.org/pdf/0708.2382.pdf) "Pluto: A Monte Carlo Simulation Tool for Hadronic Physics"
- I. Fröhlich et al., [arXiv:0905.2568v1](https://arxiv.org/pdf/0905.2568.pdf) "Design of the Pluto Event Generator"

### **Talk:**

I. Fröhlich, ["The Pluto++ Event Generator"](https://www.nikhef.nl/pub/conferences/acat07/talks/Froelich.pdf) (ACAT 07 Amsterdam)

# **Installation**

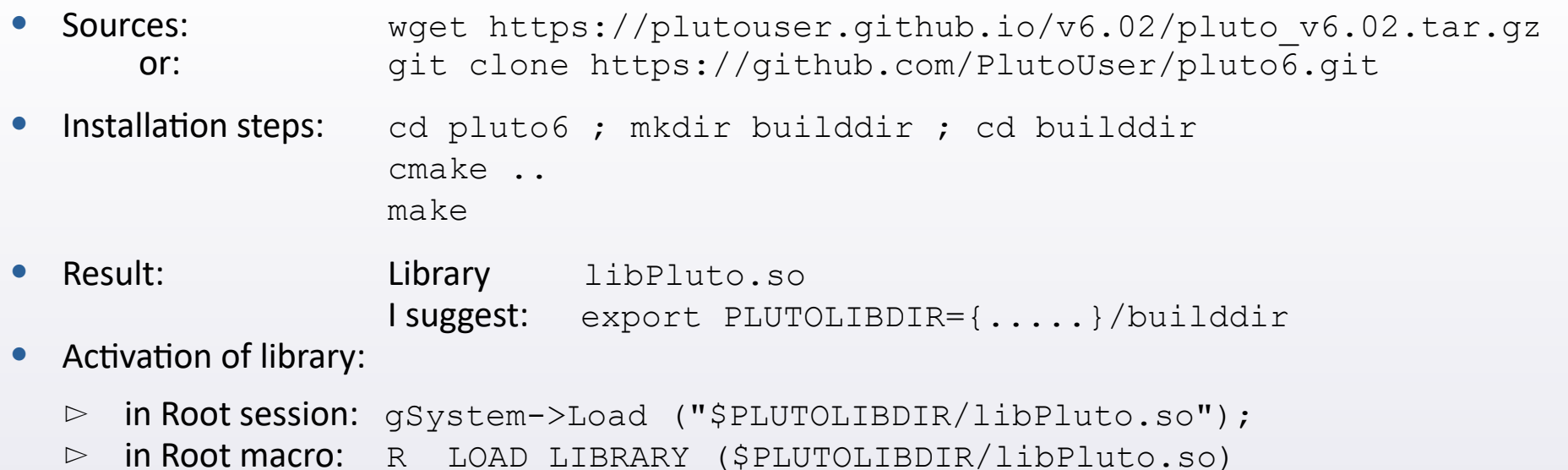

NPD training computer:  $cp -p \sim kpissecki/soft/pluto/pluto setup.sh$ . . ./pluto setup.sh

⭦ **each time you open a terminal**

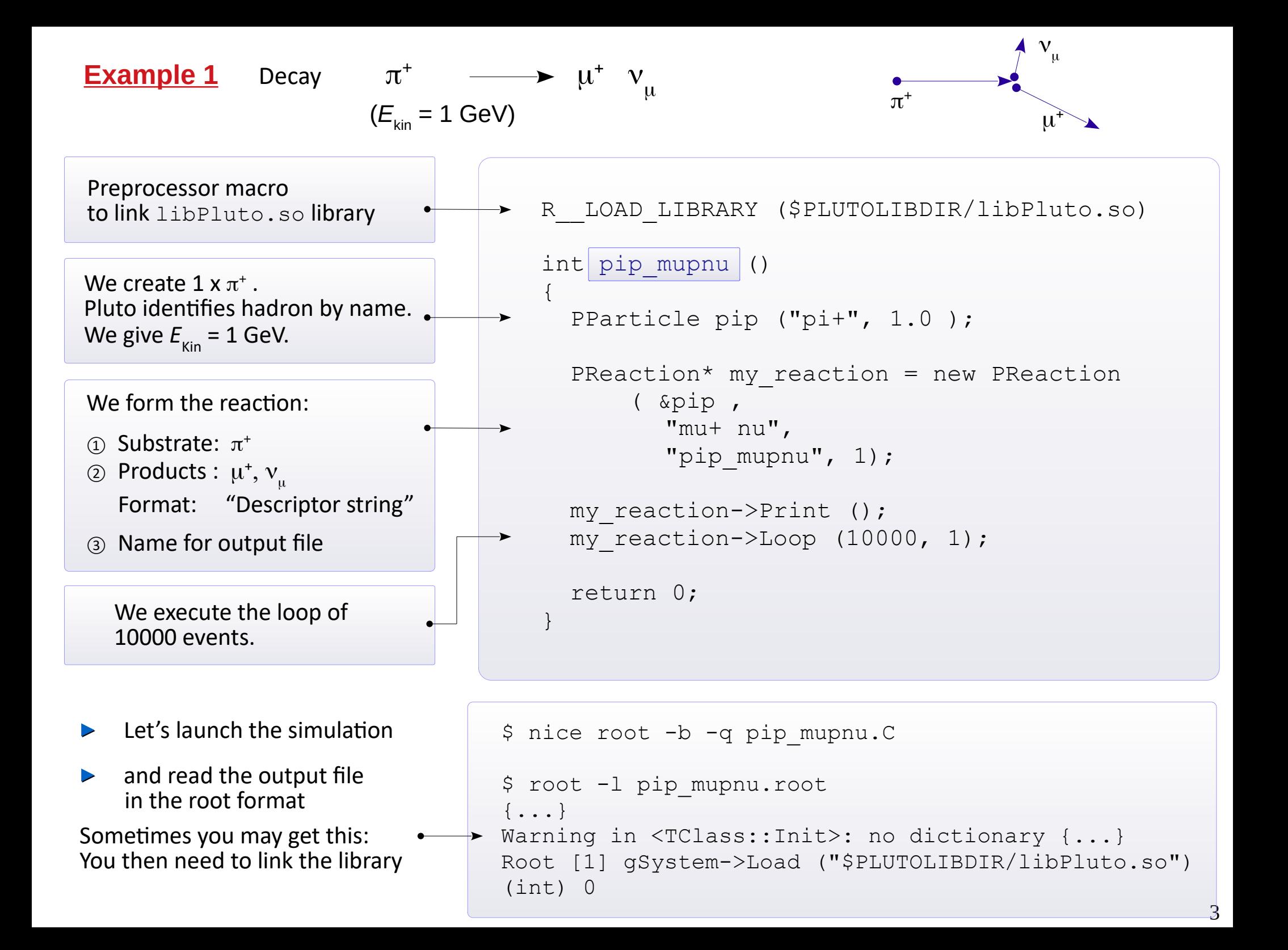

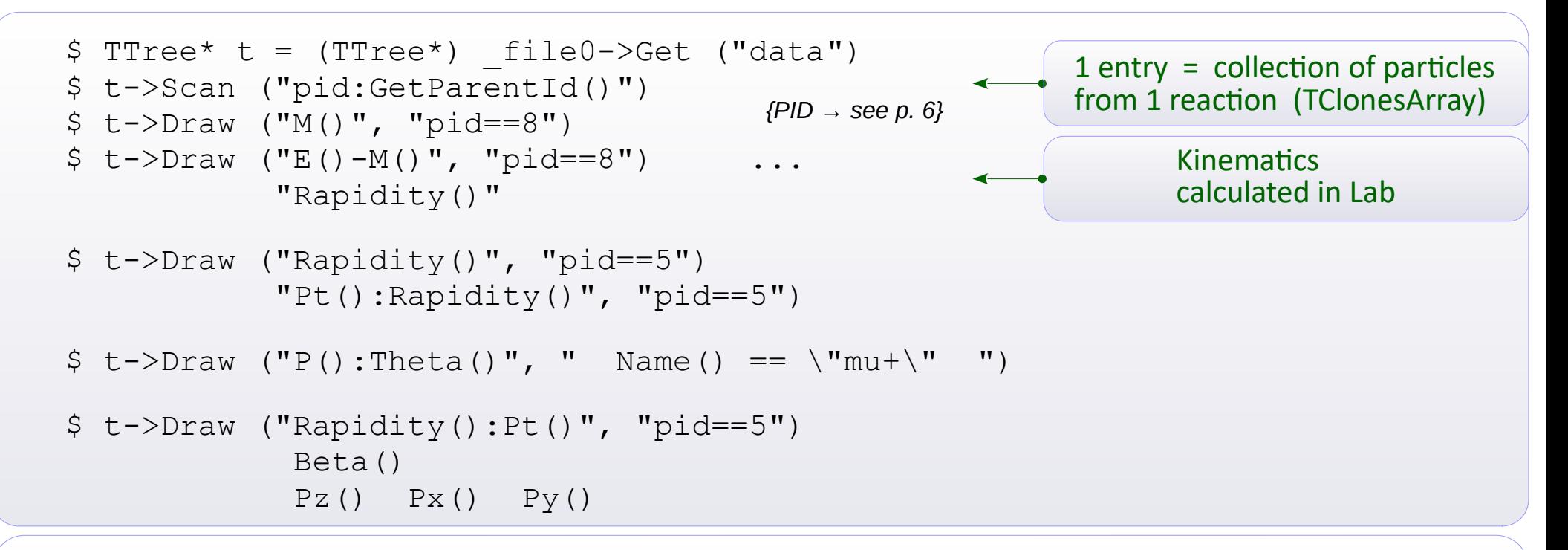

**[PParticle](https://plutouser.github.io/v6.00/PParticle.html)** : Class representing a particle with given 4-momentum and other physical properties. It inherits from [TLorentzVector](https://root.cern/doc/master/classTLorentzVector.html).

```
$ PParticle p ("pi0")
$ p.Print ()
$ cout \lt\lt p. Name() \lt\lt\lt "\t" \lt\lt p. ID() \lt\lt\end{array} endl;
$ listParticle ("pi0") or ( 7 )
$ p.Set... (...) 
     SetE, Px, Py, Pz, 
SetTheta (...), SetPhi(...) + otate the momentum vector
$ p.E() , Px Py Pz Pt Mt Theta Phi
\frac{1}{2} p. Boost (\beta_X, \beta_Y, \beta_Z)
$ p.BoostVector() .Print()
                                            Apply Lorentz Transform by velocity vector β
                                            Retrieve the velocity vector in terms of β
```
4

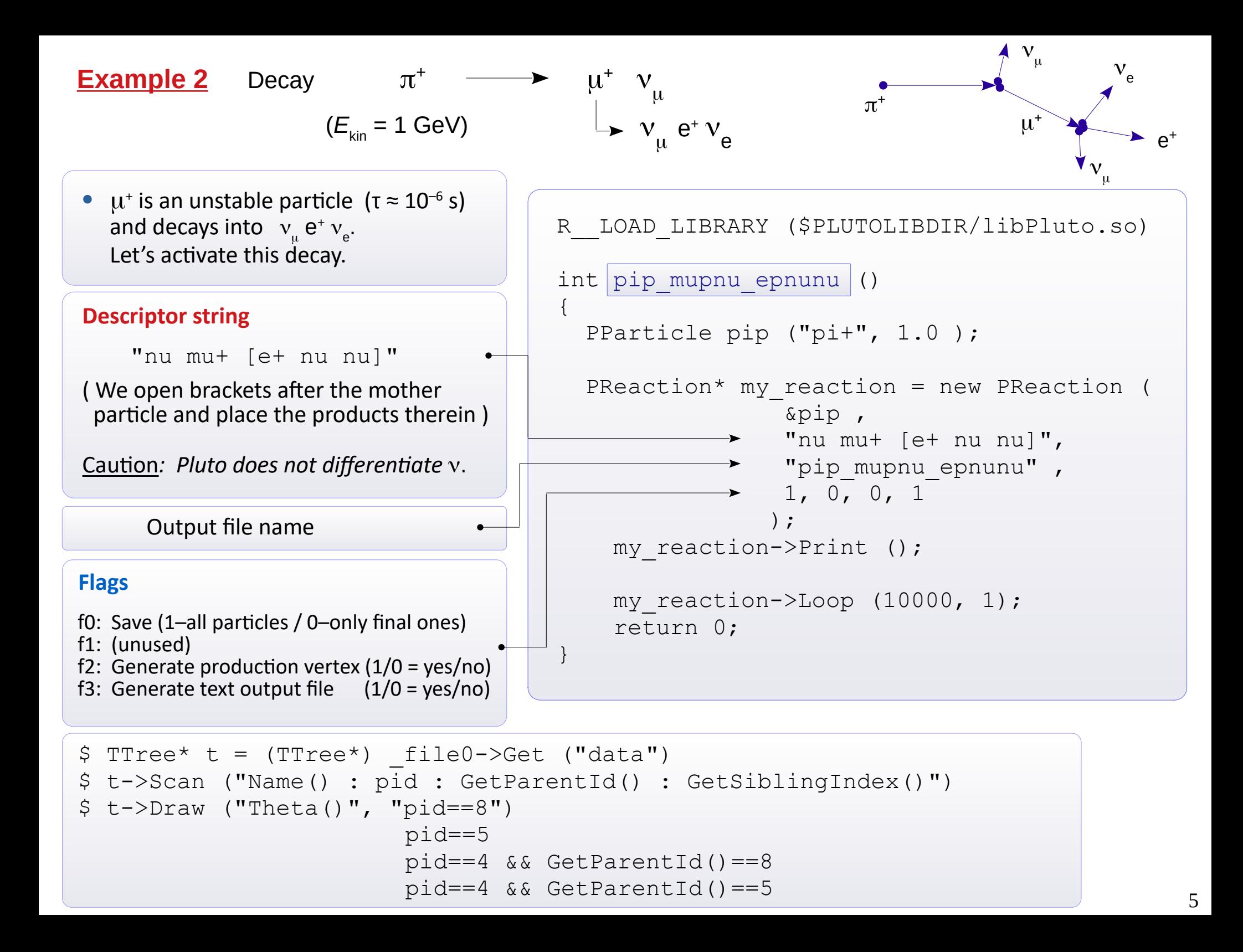

# **Access to data on particles and decays**

- ▸ **Particle types** included in Pluto :
- \$ listParticle ()  $\leftarrow$  Prints out particles contained in Pluto's database
- **Particles which are stable or have mass width Γ < 1 MeV**

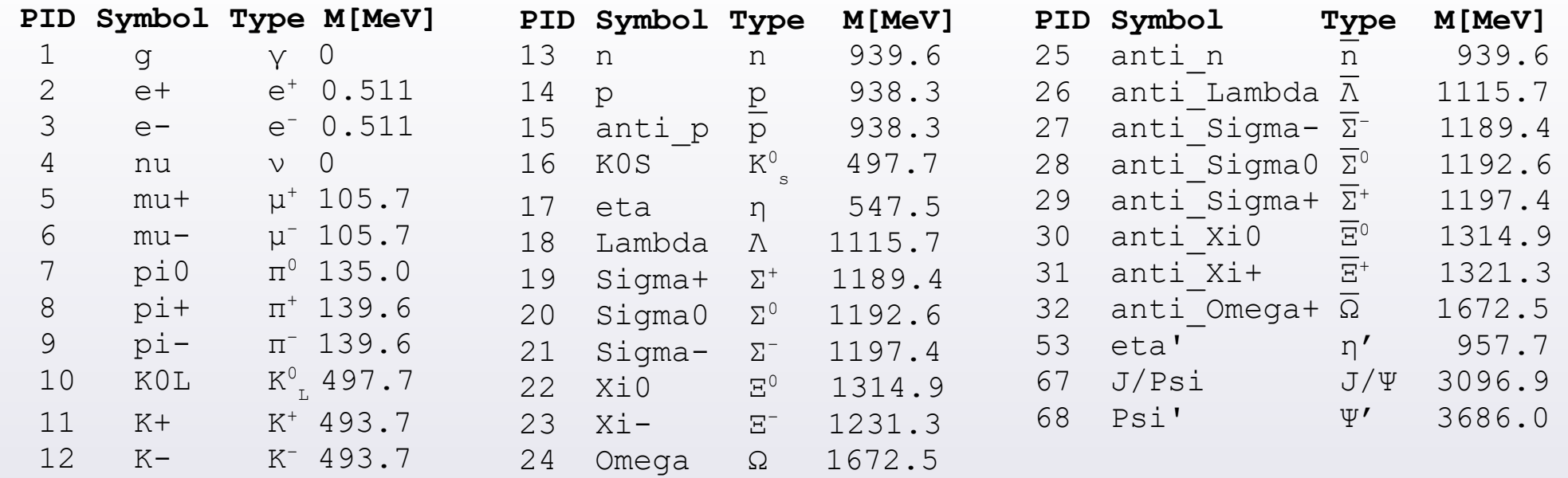

## **Nucleons and lightest nuclei:**

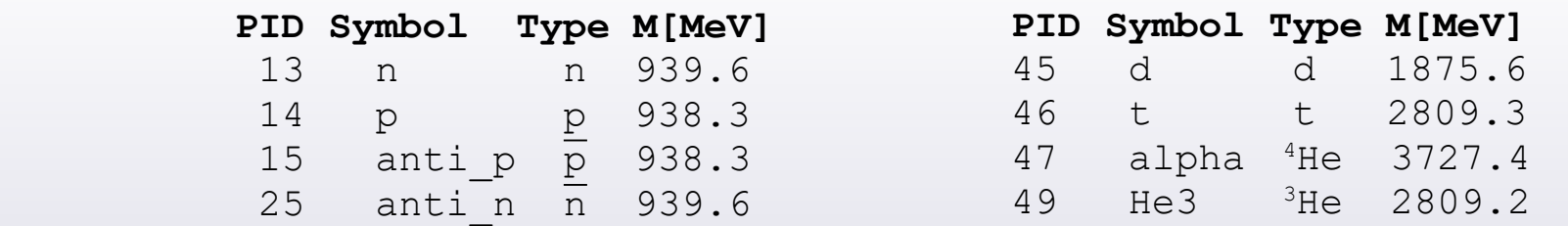

**Virtual photons:**

 $51$  dilepton ( $\rightarrow$   $e^+e^-$ )

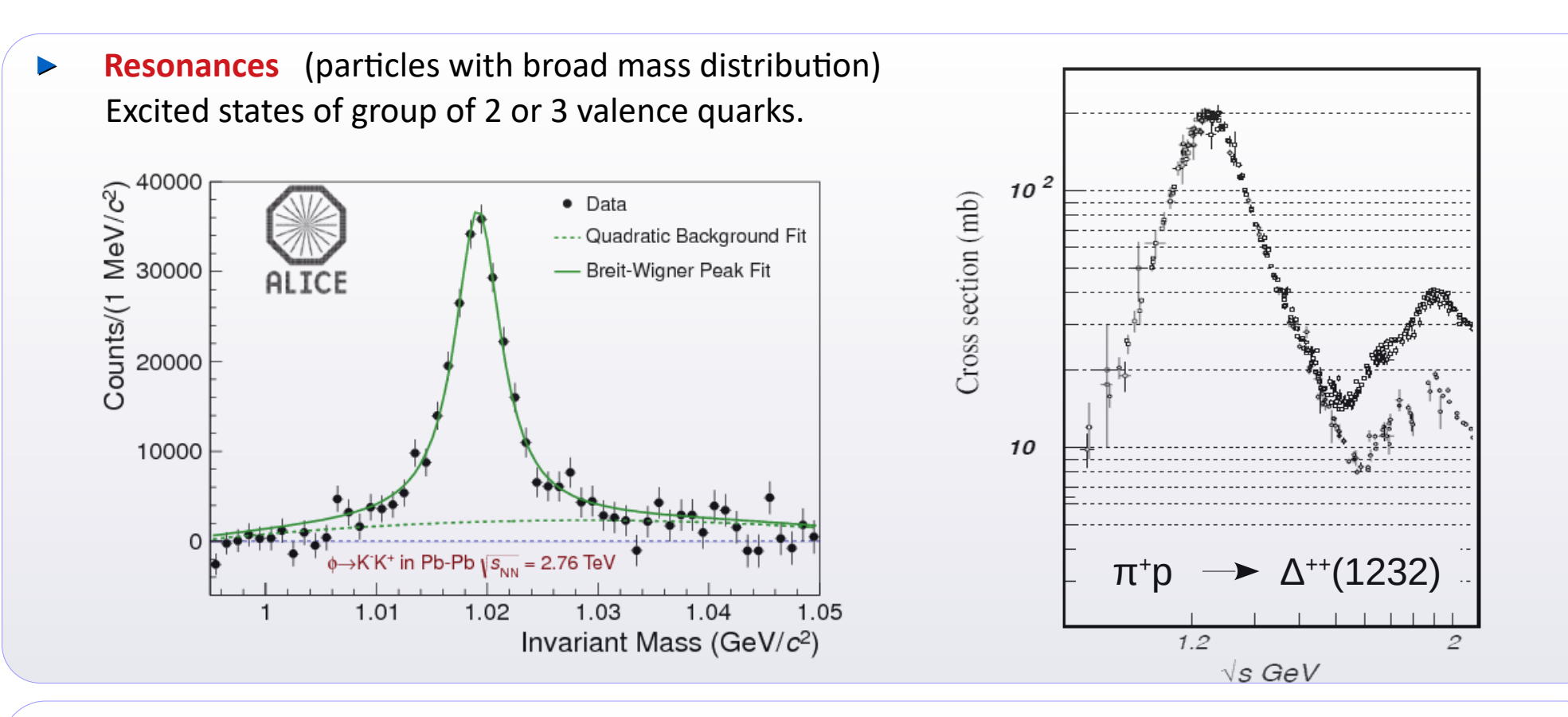

## ▸ **Model**: **relativistic Breit-Wigner** profile

$$
g(m) = A \frac{m^2 \Gamma^{\text{tot}}(m)}{(M_{\text{R}}^2 - m^2)^2 + m^2 (\Gamma^{\text{tot}}(m))^2}
$$

$$
\Gamma^{\text{tot}}(m) = \sum_{k}^{N} \Gamma^{\text{k}}(m)
$$

Γ tot : total half-width, sum over contributions to decay channels, Γ<sup>k</sup> Probing interval:  $m \in [M_{R} - 2\Gamma, M_{R} + 12\Gamma]$ 

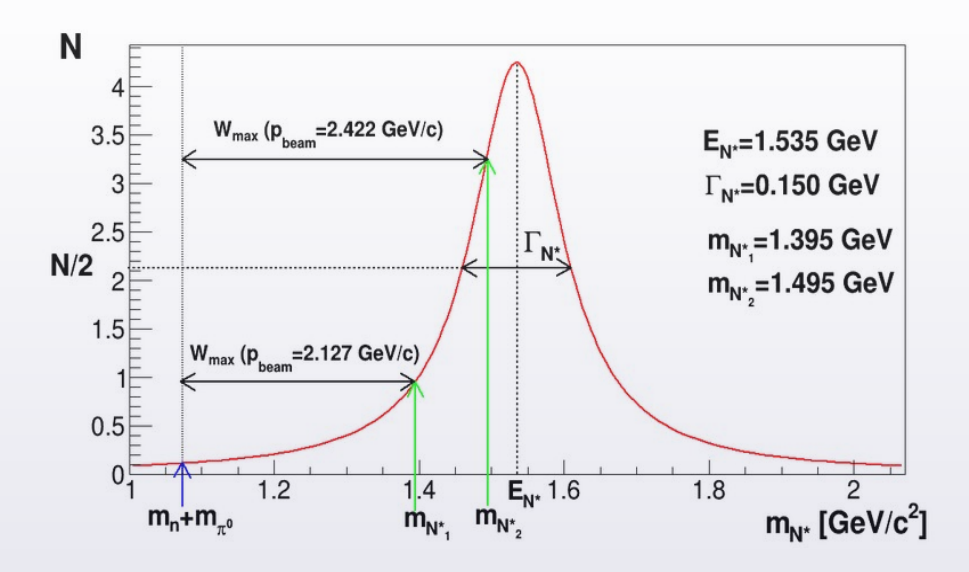

**Resonances** in Pluto's database :

### **Mesons**

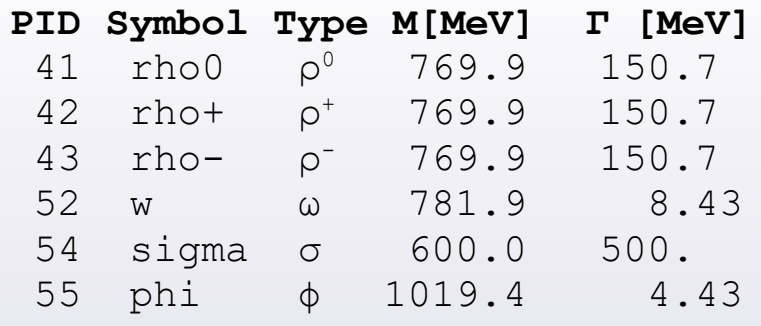

## **Baryons**

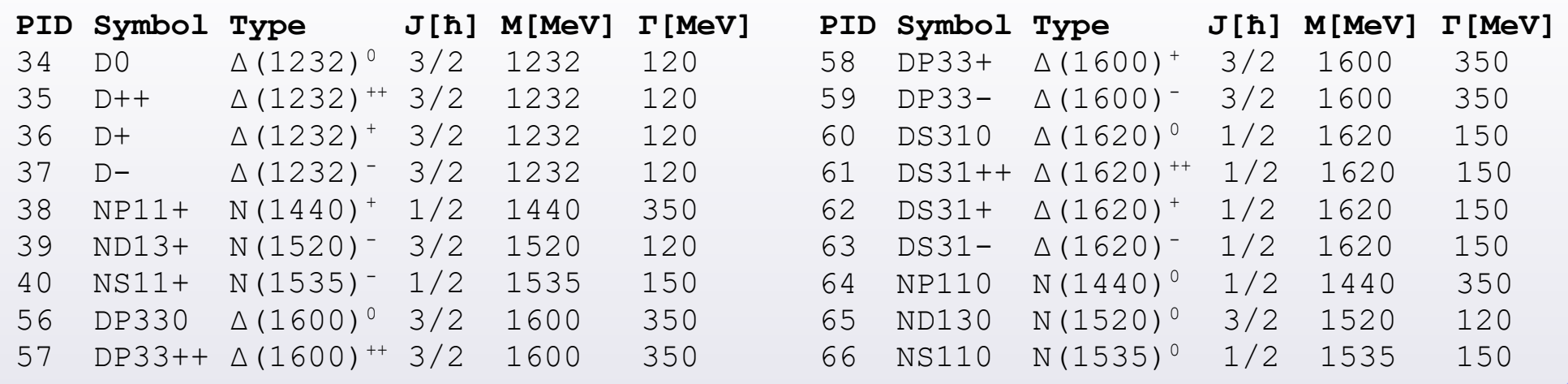

- Nature has many more resonances, in particular the ones with higher masses.
- One can add new particles to Pluto's data base  $\Rightarrow$  see page 24.

# **Access to data on particles and decays,** cont.

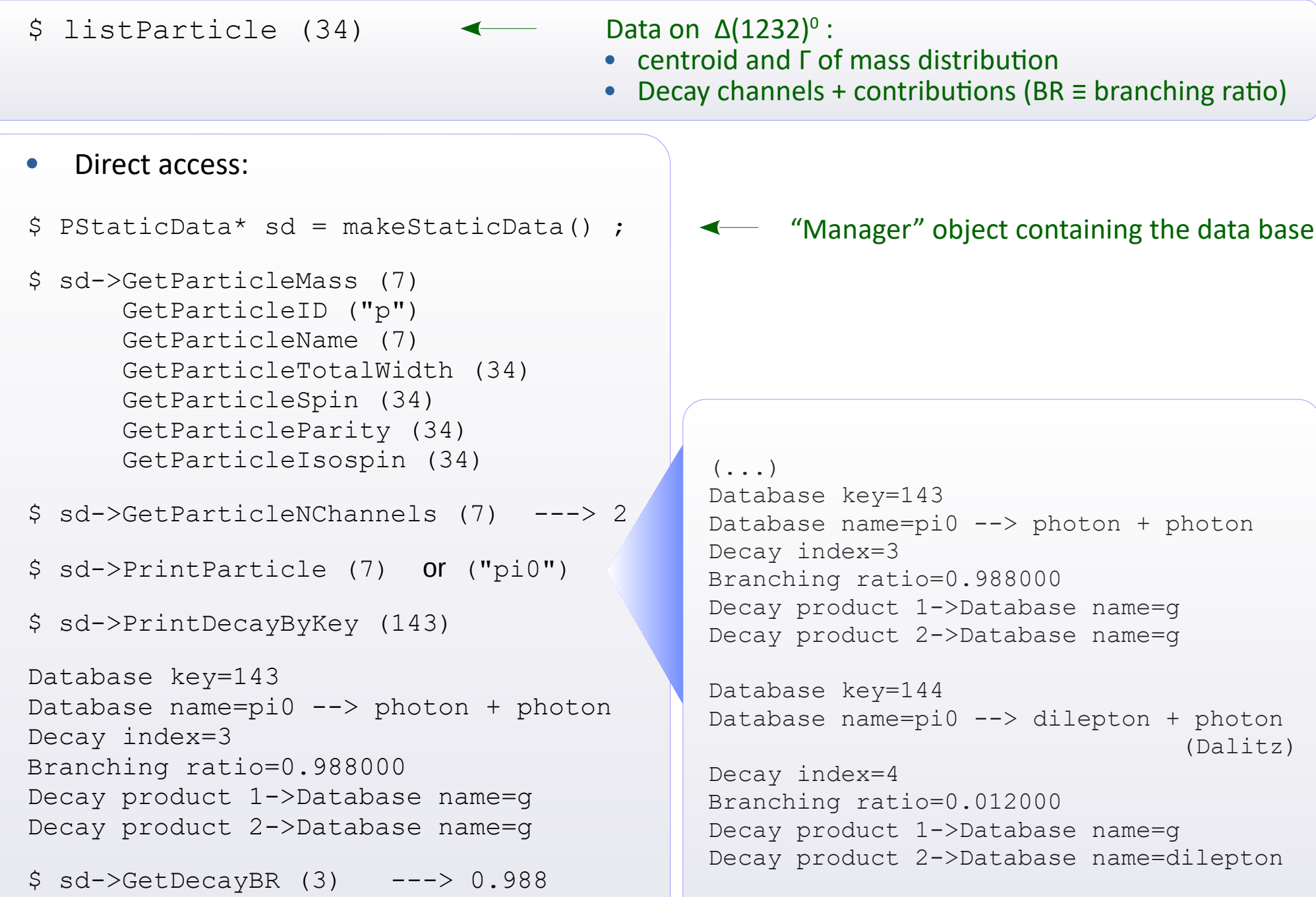

- **Access to data on particles and decays,** cont.
- ▸ Access to models of decays, distributions:

```
PDistributionManager* pdist = makeDistributionManager ()
pdist->Print ()
pdist->Print ("decay_models")
pdist->Print ("pi0_fixed_g_g")
```
nb. GenBod: [cernlib.web.cern.ch/cernlib/mc/genbod.html](http://cernlib.web.cern.ch/cernlib/mc/genbod.html)

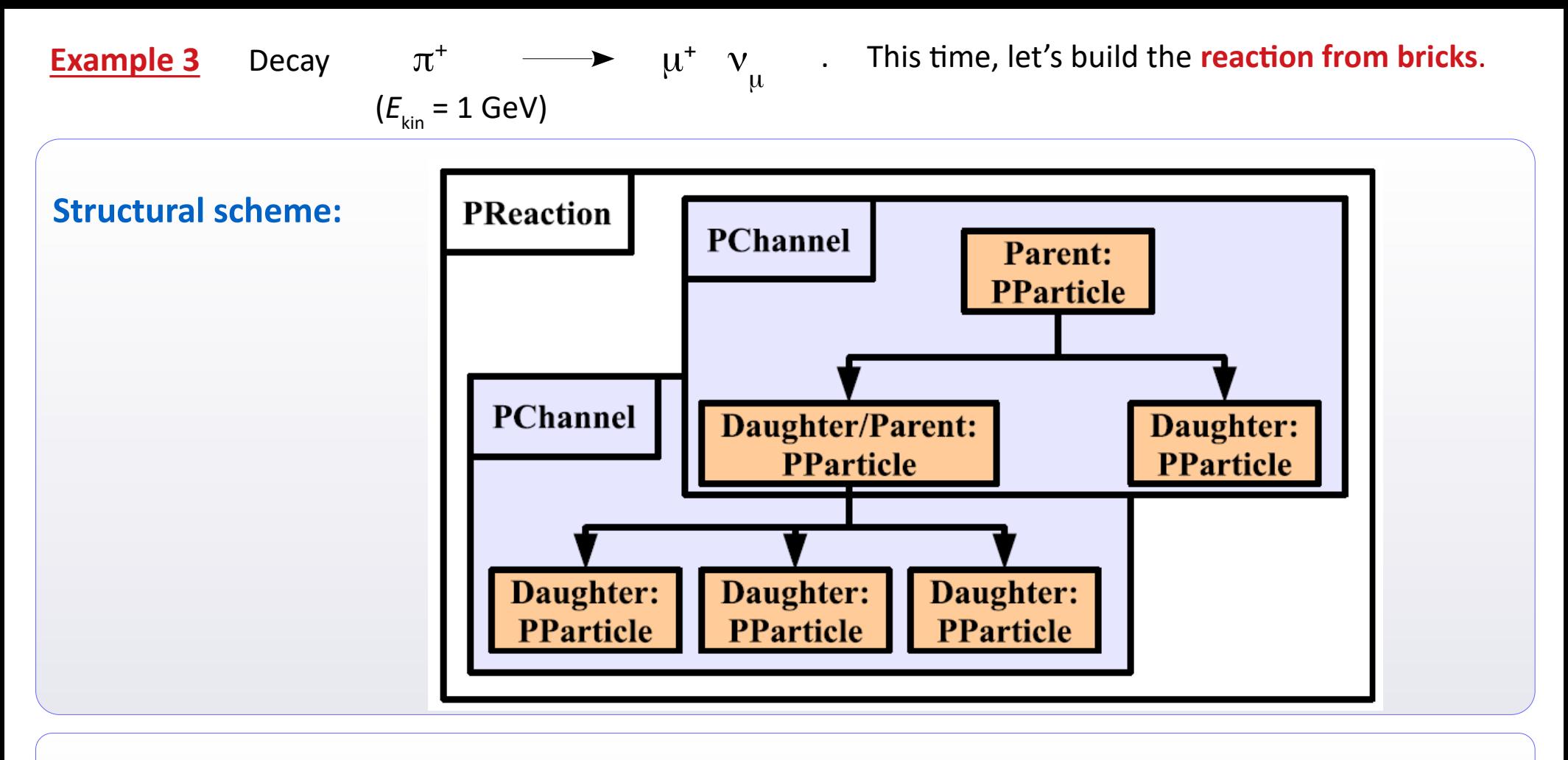

## **Algorithm in our case:**

- $\mathfrak D$  Create 3 particles:  $\pi^+$ ,  $\mu^+$  and  $\nu$ , represented by the objects of [PParticle](https://plutouser.github.io/v6.00/PParticle.html) class.
- <sup>②</sup> Group these particles: create the array of addresses of PParticle objects (substrate first)
- $\circled{3}$  Create the  $\pi^+ \to \mu^+ \nu$  decay channel, represented by the object of [PChannel](https://plutouser.github.io/v6.00/PChannel.html) class.
- <sup>④</sup> Combine all the channels in the array of adresses of [PChannel](https://plutouser.github.io/v6.00/PChannel.html) objects (For us: 1 channel only  $\Rightarrow$  only 1 element in this array)
- ➄ Define the reaction: create an object of [PReaction](https://plutouser.github.io/v6.00/PReaction.html) class, giving the channel array and output file.
- <sup>⑥</sup> Execute the event loop.

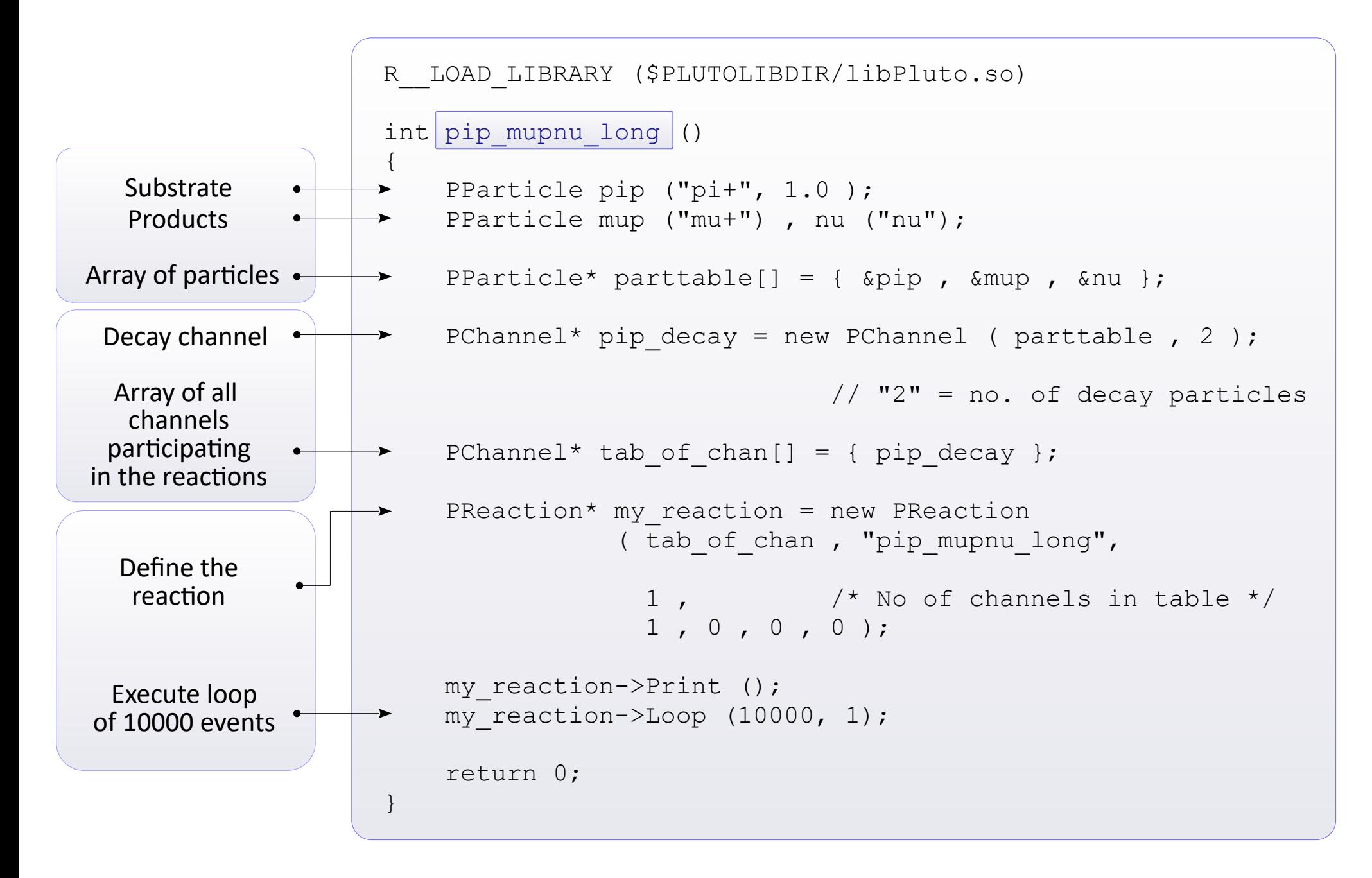

## **Example 4 Emission of particles from the two-particle collision.**

Let's consider a reaction:  $p(E_{kin} = 0.2797 \text{ GeV}) + p \longrightarrow p + p + \pi^0$ 

- Qualitatively it's new (two substrates). We'll use the dedicated constructor of PReaction class.
- Why do we use this "strange" value of 0.2797 GeV? It's a minimal  $E_{\text{kin}}$  that the beam nucleon should have to produce π 0 in NN collision (NN survives). **"***Threshold energy***"**

For substrates of masses  $m_{_1}$ ,  $m_{_2}$  and a product of mass  $m_{_\chi}$ :

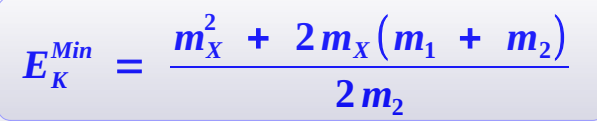

p p p

π 0

p

Verify that  $if E_{\text{kin}}(p^*)$  is lowered by 0.1 MeV, Pluto refuses to create  $\pi^0$ .

• However, the process does not end here:  $\pi^0$  is unstable and after  $\tau \approx 10^{-16}$  s it decays. Dominant decay channel:  $\pi^0$   $\rightarrow$   $\gamma \gamma$  (BR ≈ 99%) Let's activate it too.

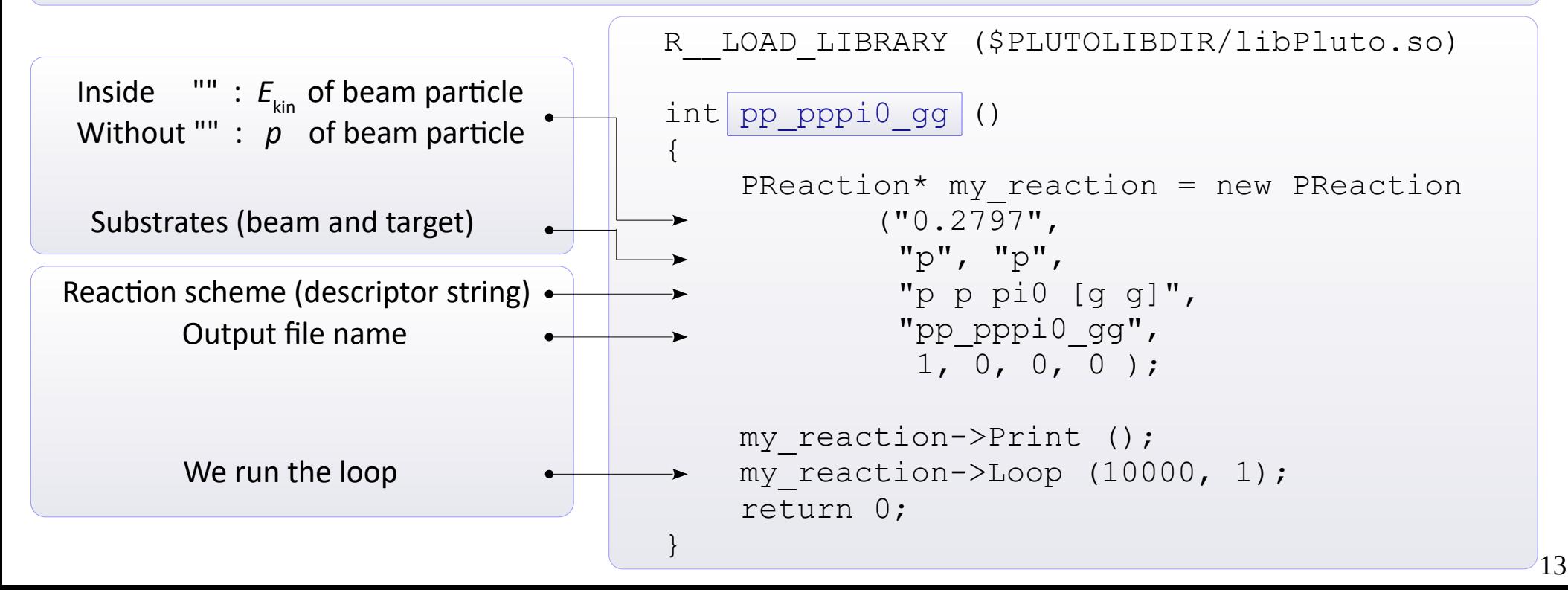

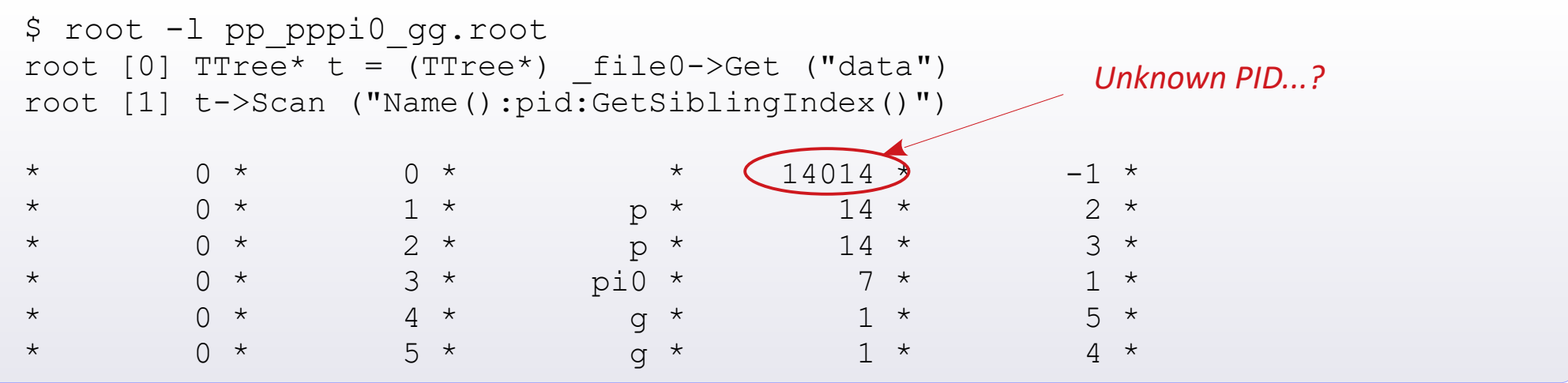

## **Composite particle**

Substrates and products are bound by **Available energy** (  $\sqrt{s} = \sqrt{\left(\sum E_i\right)^2 - \left(\sum \vec{p}_i\right)^2}$  ), a Lorentz-invariant physical quantity.

In particular, in the CM frame, from its definition:  $\sum \vec{p}_i = \vec{0} \Rightarrow \sqrt{s} = \sum E_i$ So it is the *amount of energy* available in CM.

From this resource, energy is spent to produce new particles. They can also move.

*Composite Particle* = "intermediate particle", for which:  $\vec{p} = \sum \vec{p}_i$   $E = \sum E_i$   $M = \sqrt{\left(\sum E_i\right)^2 - \left(\sum \vec{p}_i\right)^2}$ From it, Pluto creates products, if the conservation rules allow for a decay.

 $PID_{CP}$  = 1000 × PID<sub>2 (Target)</sub> + PID<sub>1 (Beam)</sub>.

 $$ t->Scan ("E() : P() : M() ", " pid==14014 ")$ \* 0 \* 0 \* 2.1562446 \* 0.7765961 \* 2.0115390 \* As we see,  $\star$  1  $\star$  0  $\star$  2.1562446  $\star$  0.7765961  $\star$  2.0115390  $\star$  $E^2 - P^2 = M^2$ 

```
$ t->Draw ("Beta()", " pid==14014 {or 7} ")
$ t->Draw ("Rapidity()", " pid==7 {or 1} ")
$t->Draw ("Pt() : Rapidity()", " pid==7 {or 1} ")
                                                                   Distribution of β, y for pions
                                                                      concentrates around
                                                                    β, y of composite particle.
```
**Example 5** Emission of particle from collision of two particles (construction "from bricks") A *composite particle* is made of p + p , and this "particle" decays.

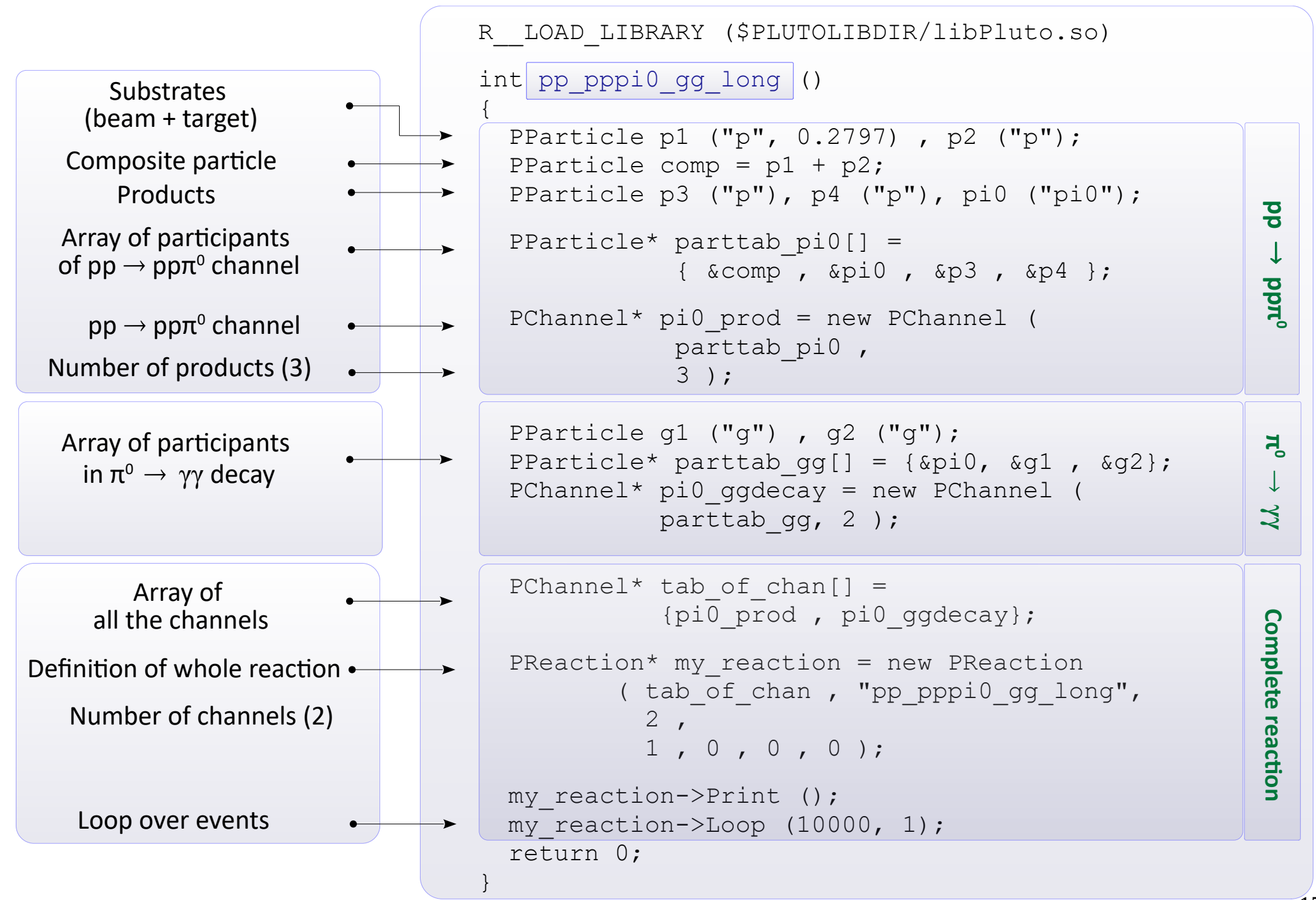

#### **Example 5 Analysis of output TTree within a macro**

}

• Let's analyse the output tree from the simulation of  $\pi^+ \to \mu^+ \nu_\mu$  decays.

```
R__LOAD_LIBRARY ($PLUTOLIBDIR/libPluto.so)
int pip mupnu readtree ()
{
   TClonesArray* partArray = new TClonesArray ("PParticle", 10);
   PParticle* Part[10] ;
   TVector3 b ;
  TFile* fileIn = new TFile ("pip_mupnu.root") ;
   TTree* tree = (TTree*) fileIn->Get ("data") ;
   tree->SetBranchAddress ("Particles", &partArray ) ;
  Int t nR = tree->GetEntries() ;
  cout \langle\langle "\ranglen * Analysing " \langle\langle nR \langle\langle " reactions.\ranglen\ranglen";
  for (Int t iR = 0 ; iR < nR ; iR++ )
\left\{\begin{array}{c} \end{array}\right\} tree->GetEntry (iR);
    for (Int t iP = 0; iP < partArray->GetEntries() ; iP++ ) \longleftrightarrowPart[iP] = (PParticle*) partArray-2At (iP); Part[1]-> Boost ( -Part[0]->BoostVector() );
     Part[2]-> Boost ( -Part[0]->BoostVector() );
     for (Int t iP = 1; iP \leq 2; iP++)
       cout \lt\lt Part[iP]->Name() \lt\lt\lt' \t'\lt\lt Part[iP]->Px() \lt\lt'\lt''
             \ll Part[iP]->Py() \ll'\t'\ll Part[iP]->Pz() \ll endl;
     cout << endl;
\qquad \qquad \} return 0;
                                                                                    Loop over reactions
                                                                                    Loop over particles
                                                                                    Reading i-th reaction
                                                                                     We transform the 
                                                                          4-Momenta of products
                                                                                   into the parent's frame
                                                                                              Data
                                                                                            printout
```
16

# **Emission of particles from the collision zone of heavy ions**

- **Subject** : production of new particles in collisions of heavy ions at  $E_{kin}$  from 100 MeV/nucleon to LHC.
- It is found that the hadron multiplicities per nucleon are approximately governed by one quantity : **√s** .
- This finding is in line with the **statistical approach** to the collision zone ( "Fireball" ) :
- $\triangleright$  A global thermodynamic equilibrium is assumed.
- ▻ The zone is filled with fermions and bosons. Their distributions of energies (momenta) should follow the quantum statistics (F-D or B-E). PLUTO approximates them by *Boltzmann distribution* :

$$
\frac{dN}{dE} \propto p \ E \ e^{-E/T}
$$

- Boltzmann distribution:
	- $\triangleright$  is isotropic (equipartition of energy)
- $\Rightarrow$   $\langle E \rangle$  =  $\frac{3}{2}kT$  occurs (*E* is not a function of particle's mass).
- Often the exp data contradict the above claims.
- Momentum distributions of some particles can be described only as superposition of 2 distributions (2 thermal sources)
- Dependence  $\langle E \rangle = f(m) \rightarrow$  prompts to postulate:

 in addition to a thermal motion, also a common **radial expansion** (collective motion).

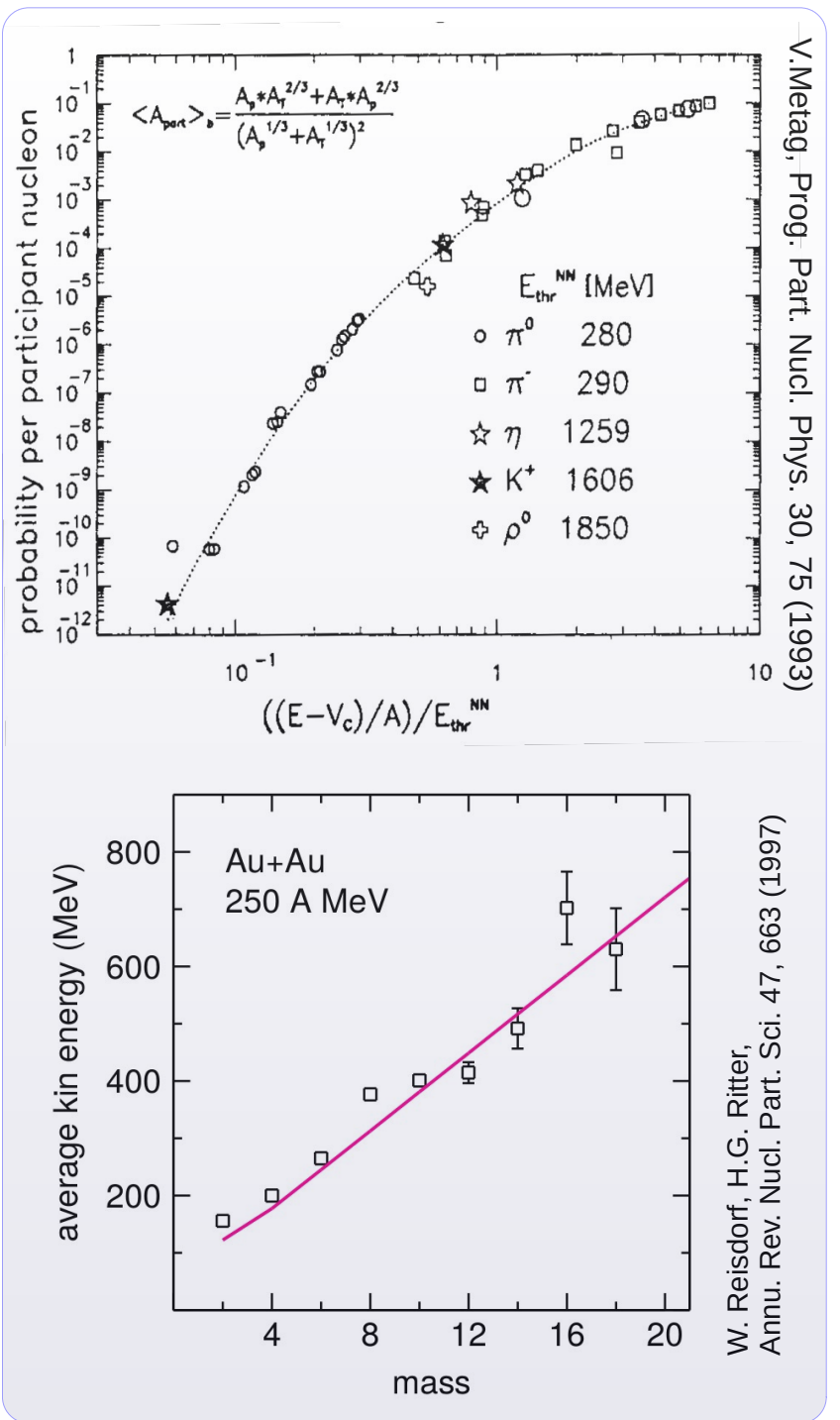

*Siemens-Rasmussen model*: overlay of thermal motion (temperature *T*) on the radial expansion ( velocity β).

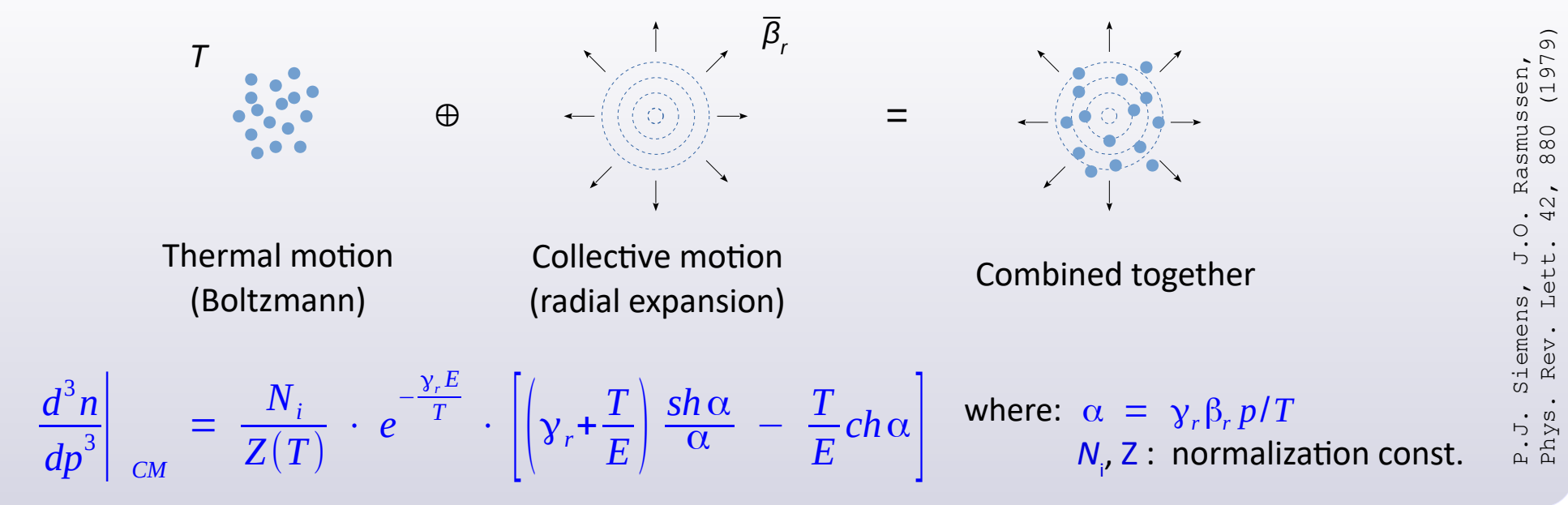

- Angular distributions (in ϑ and *φ*) are often not isotropic.
- $\triangleright$  Distribution in  $\vartheta$  is phenomenologically parameterized by the Legendre polynomial, with weights of subsequent terms.

$$
\frac{dN}{d\cos\theta_{NN}} \sim 1 + \sum_n a_n P_n(\cos\theta_{NN})
$$

▻ Distribution in *φ* is phenomenologically parameterized by the Fourier series with weights of subsequent harmonics:

$$
\frac{dN}{d\varphi} \sim \frac{1}{2\pi} \left( 1 + 2 \sum_{n\geq 1}^{\infty} v_n \cos n\varphi \right)
$$

In Pluto we can set up  $v_n$  weights for a few first terms.

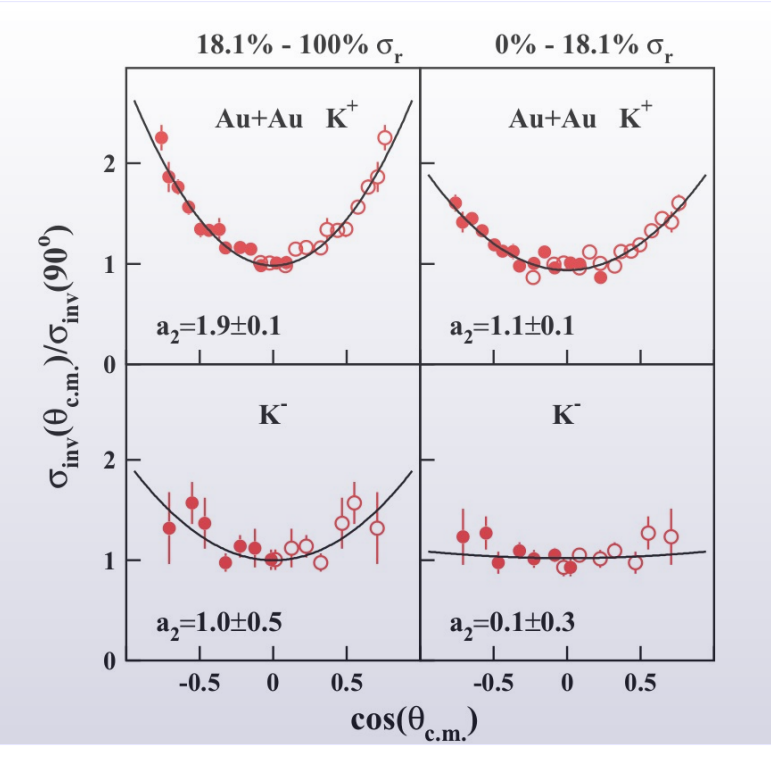

# **Emission of particles from the collision zone of heavy ions**

Formula for the energy part of the distribution: sum of two Siemens-Rasmussen functions.

$$
\frac{dN}{dE} \propto \qquad p E \left\{ f e^{-\gamma_r \frac{E}{T_1}} \left[ \left( \gamma_r + \frac{T_1}{E} \right) \frac{\sinh \alpha_1}{\alpha_1} - \frac{T_1}{E} \cosh \alpha_1 \right] + (1 - f) e^{-\gamma_r \frac{E}{T_2}} \left[ \left( \gamma_r + \frac{T_2}{E} \right) \frac{\sinh \alpha_2}{\alpha_2} - \frac{T_2}{E} \cosh \alpha_2 \right] \right\}
$$

*Notice*: ① for  $\beta_r \rightarrow 0$  Siemens-Rasmussen function  $\rightarrow$  Boltzmann function.<br>② for  $f = 1$  only the 1<sup>st</sup> source is assumed. only the  $1<sup>st</sup>$  source is assumed.

• Forms of 
$$
\vartheta
$$
 and  $\varphi$  distrib.: 
$$
\frac{dN}{d\cos\theta_{CM}} \sim 1 + a_2 \cos^2\theta_{CM} + a_4 \cos^4\theta_{CM} \qquad \frac{dN}{d\varphi_{RP}} \sim 1 + 2 \Big[ v_1 \cos\varphi_{RP} + v_2 \cos(2\varphi_{RP}) \Big]
$$

## **PFireball** – object representing the emission source of "our" particles.

Programming-wise, the PFireball object mimics a particle, that decays into "our" PParticle. ⇒ one should implement the PChannel that links the PFireball object and the emitted PParticle.

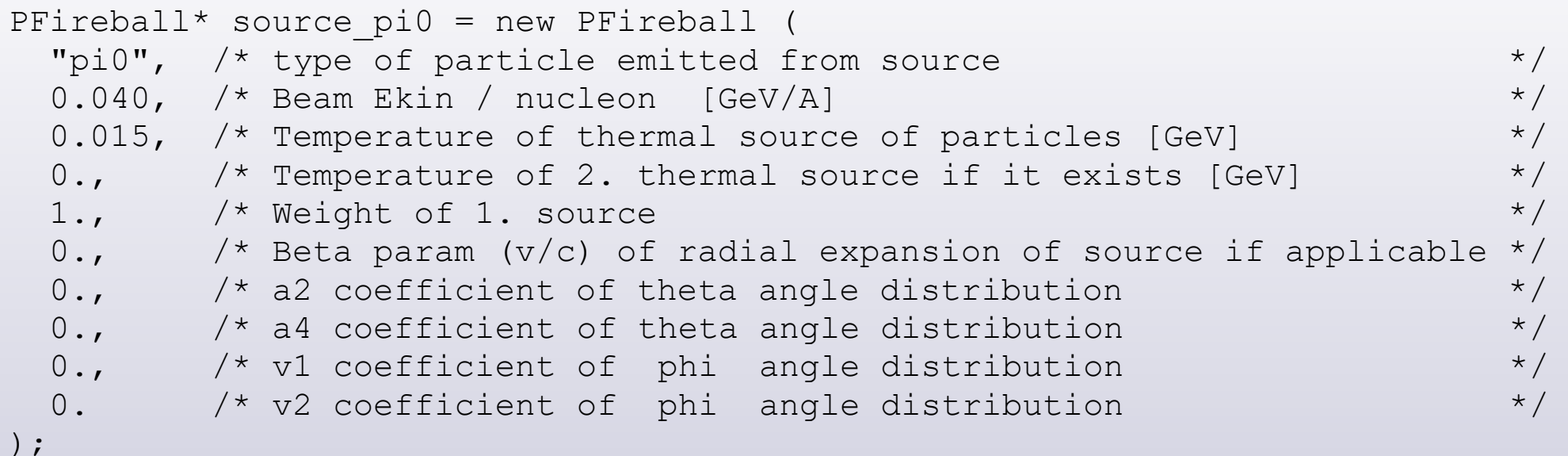

**Example 7** (PFireball) Emission of π<sup>0</sup> mesons from the collision zone. Temperature is 15 MeV. The beam ion moves in Lab with  $E_{kin}$  = 40 MeV / nucleon.

```
R__LOAD_LIBRARY ($PLUTOLIBDIR/libPluto.so)
int thermal pi0 gg ()\left\{ \right. PFireball* source_pi0 = new PFireball (
        "pi0", 0.040, 0.015, 
      0., 1., 0.,0., 0.,0., 0. );
  source pi0 ->Print ();
   PParticle* pi0 = new PParticle ("pi0");
  PParticle* parttable fireball pi0[] = {source pi0, pi0};
  PChannel* chan fireball pi0 = new PChannel (parttable fireball pi0, 1 );
  PParticle* q1 = new PParticle ("q");
  PParticle* q2 = new PParticle ("q");
  PParticle* parttable pi0 gg [] = {pi0, q1, q2};PChannel* chan pi0 qg = new PChannel (parttable pi0 qg, 2 );
  PChannel* tab of chan[] = { chan fireball pi0 , chan pi0 gg };
  PReaction* reaction thermal pi0 = new PReaction (
     tab of chan, "thermal pi0 gg Eb40MeV T15MeV",
      2,
      1, 0, 0, 0
      );
  reaction thermal pi0 ->Print ();
  reaction thermal pi0 \rightarrowloop (10000, 1);
   return 0;
}
                                                            Definition of Fireball
                                                            Particle type, beam E_{kin} [GeV], T of source [GeV]
                                                            T of 2. source [GeV], weight of 1. source, radial β
                                                            a_{_2} and a_{_4} coefficients of \vartheta angle distribution
                                                            v_{_1} and v_{_2} coefficients of \pmb{\varphi} angle distribution
                                                                         Linking of Fireball and \pi^0 into channel
                                                                             Linking of \pi^0 and \gamma\gamma into channel
                                                                                      Definition of reaction
                                                                  Number of channels in table
                                                                                         Table of channels
```
### **Example 8 What if we want a particle to decay into more channels (some or all) ?**

[PDecayManager](https://plutouser.github.io/v6.01/PlutoHTMLDoc/PDistributionManager.html) is the master tool to use. Through it, we define the decays, initialize the reaction and loop. [PDecayChannel](https://plutouser.github.io/v6.01/PlutoHTMLDoc/PDecayChannel.html) object = list of particle's decay channels (with info on Branching Ratios = BR).

```
R__LOAD_LIBRARY ($PLUTOLIBDIR/libPluto.so)
int lambda_decays ()
{
  PFireball* source lambda = new PFireball (
    "Lambda", 2.0, 0.100, 0., 1., 0., 0., 0., 0., 0.);
                                                                         Initialization of Decay Manager
   PDecayManager* pdm = new PDecayManager;
   pdm->SetVerbose (1);
                                                                         A decay channel. It represents
                                                                         "something" decaying into Λ .
  PDecayChannel* ch FBall = new PDecayChannel;
                                                                         A connection to the parent 
  ch FBall ->AddChannel ( 1. , "Lambda" );
                                                                         (here: Fireball) is done further, with
                                                                         PDecayManger::InitReaction
  /* To activate all the available decays of Lambda */ pdm->SetDefault ("Lambda");
                                                                         To activate all Λ's default decays 
                                                                         (including info on BR)
  \frac{1}{x} Instead, to create your own decay list with your BR \frac{x}{x}/*
                                                                         Instead, to define decays 
  PDecayChannel* ch_lam_decays = new PDecayChannel;
                                                                         we want, including info on BR.
  ch lam decays->AddChannel ( 0.639, "p", "pi-" );
                                                                          we say "something" decays like this
  ch lam decays->AddChannel ( 0.358, "n", "pi0" );
                                                                          we inform Manager that Λ decays 
                                                                             in such ways
   pdm->AddChannel ("Lambda", ch_lam_decays );
*/
                                                                         We initialize reaction: 
  pdm->InitReaction ( source lambda , ch FBall );
                                                                         O define the initial particle
   pdm->PrintReactionList() ;
                                                                          define, how it decays
   pdm->loop (10000, 0, "lambda_decays", 1, 0, 0, 1, 1);
                                                                        Loop command with name of 
                                                                   \leftarrowoutput file containing TTree \oplus flags
   return 0;
}
```
## **Creating "cocktails" of several channels originating from elementary reactions**

- <sup>①</sup> By colliding two hadrons we create a composite particle.
- <sup>②</sup> Then we employ the PDecayManager/PDecayChannel technique, as if that composite particle had several ways of decay, each with given weight.

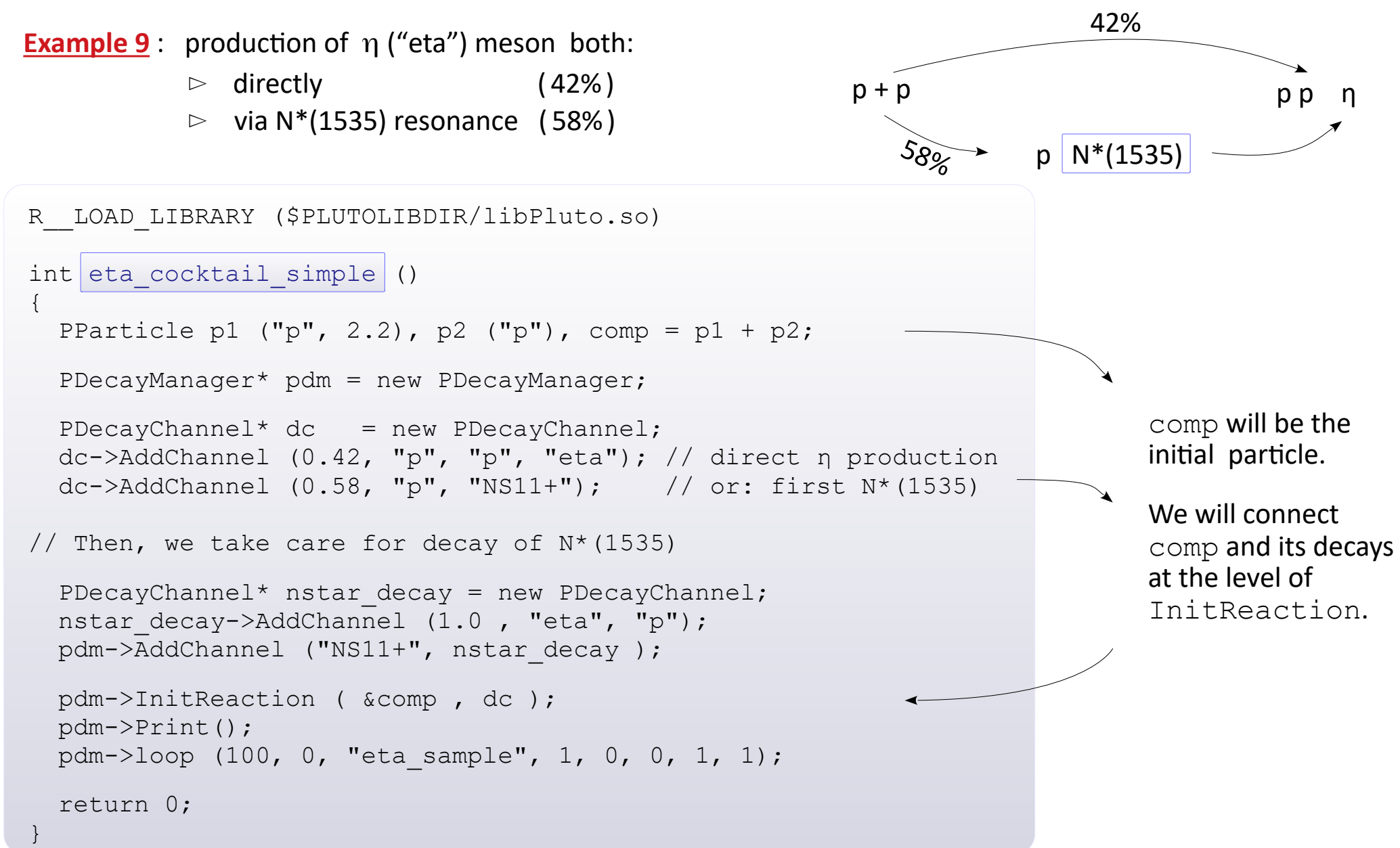

 $\triangleright$  Nb.  $\eta$  itself should also decay, but we aim here to grasp the main idea.

### **Data output into TNtuple database and THnF histograms**

Pluto allows to define the physical quantities ("variables") related to the involved particles, and to **preview them** in the **TNtuple data base**. Notice: 1 reaction = 1 database entry.

 $\Phi$  We create the TNtuple data base and a separate output file, where this TNtuple will be stored:

```
TFile* file TNtuple = new TFile ("ntufile.root", "RECREATE");
TNtuple* my ntuple = new TNtuple ("ntu", "Name", "thgam:phgam:..." );
```
We define how the variables should be calculated in each event:

```
my reaction->Do ("thgam = [q]->Theta()* TMath::RadToDeg()" );
my reaction->Do ("phgam = [g]->Phi() * TMath::RadToDeq()" );
```
We ask the PReaction to book the generation of TNtuple database. We can apply **filters** here :

```
my reaction->Output (my ntuple, "if (thgam>20 && thgam < 50) " );
```
④ We can also apply **filters** to the main tree (TTree data). Each variable, whose name starts from # is a filter. Entry in TTree is made only if none of filters is found to be 0.

```
my reaction->Do ("#myaccept= 1; if (thgam<20 || thgam > 50) ; #myaccept= 0";
```
#### **Preview of variables via 1, 2, 3 - dimensional histograms ( THnF )**

We create a histogram:

```
TH1F* my histo = new TH1F ("myhisto", "Photon azim. angle", 90, -180., 180.);
```
In reaction we define special variables **\_x ( \_y, \_z)**, then apply **filters** (independent from previous ones) :

```
my reaction->Do (my histo, "if thgam>20 && thgam < 50; x=phi';
```
**Notice:** Writing the TNtuple and THnF to file should be ordered explicitly:

```
gDirectory->cd ("ntufile.root:/");
my_ntuple ->Write (); my_ntuple ->Write();
```
**Example 10** Compton scattering: preview variables in TNtuple and THnF + applying filters to various outputs

```
R__LOAD_LIBRARY ($PLUTOLIBDIR/libPluto.so)
int compton () 
{ 
   PReaction* R = new PReaction ("0.010", 
            "g", "e-", "g e-", "compton ttree");
   R->Print ();
  TFile* file TNtuple = new TFile ("compton tntuple.root", "RECREATE");
  TNtuple* my ntuple = new TNtuple ("ntu", "Monitor ntuple",
                         "thgam:phgam:thel:phel:opang" );
  R->Do ("RTD = TMath::RadToDeq()");
  R->Do ("thgam = [q]->Theta() * RTD");
  R->Do ("phgam = [q]->Phi() * RTD");
  R->Do ("thel = [e-]-\rceil + RTD");
  R->Do ("phel = [e-]->Phi() * RTD");
  R->Do ("opang = [q]->Angle([e-])* RTD");
  R->Output (my ntuple, "if (thgam>20 && thgam < 50)" );
  R->Do ("#myAccept=1; if (thgam<20 || thgam > 50); #myAccept=0"); \leftarrowTH1F* my histo = new TH1F ("myhisto", "Opening angle", 90, 0., 90.);
  R->Do (my histo, "if thgam > 20 && thgam < 50 ; x = opang");
  R->Loop (10000, 1); gDirectory->cd ("compton_tntuple.root:/");
   my_ntuple->Write ();
   my_histo ->Write ();
   return 0;
                                                                                     T
                                                                                     \mathbf{z}ple
                                                                                     T
                                                                                     H
                                                                                     1
                                                                                     F
                                                                                     O
                                                                                     u
t
p
                                                                                     u
t
                                                                Definitions of variables
                                                                 apply filter to TNtuple
                                                                                   TTree
                                                                                   filter
                                                                 apply filter to TH1F
```
}

# **Scripting language**

Dedicated manual by I. Froehlich:

[https://www.fuw.edu.pl/~kpias/ctnp/pluto/ifroehlich\\_pluto\\_script\\_manual.pdf](https://www.fuw.edu.pl/~kpias/ctnp/pluto/ifroehlich_pluto_script_manual.pdf)

# **Adding new particles to Pluto's data base**

To add a new particle and possibly provide the required decays,

We start from creating the "manager" object:

```
PStaticData* sd = makeStaticData() ;
```
We give PID, name and particle's mass. PID = -1 will assign the first free number. We can also give Γ (width).

```
 sd->AddParticle ( -1, "New", mass [GeV] );
 sd->SetParticleTotalWidth ( "New", width [GeV] );
```
 We assign to this particle all the necessary properties *Caution*: missing important data may result in lack of the relevant decay model, and wrong distributions.

```
 sd->SetParticleBaryon ("New", 1);
             Meson ( ) Charge ( ) Spin ( ) Isopin ( ) ....
```
④ For unstable particles: we define the decay channel(s). PID = -1 will assign the first free No. from the list.

```
sd->AddDecay (-1, "New -> b + c", "New", "b,c", 1.);
```
**Example 11** Creation of the e<sup>+</sup>e<sup>-</sup> pair in the vicinity of the nucleus (represented as a new particle)

```
R__LOAD_LIBRARY ($PLUTOLIBDIR/libPluto.so)
int gamma pairproduction ()
\left\{ \right.double mN = 0.938, A = 40, mass nucl = mN * A;
   PStaticData* sd = makeStaticData() ;
                                                                                    ਹ
  sd->AddParticle (-1, "A", mass nucl);
  PReaction* R = new PReaction ( "1.", "g", "A", "A e+ e-", "gamma ee ttree");
   R->Print ();
  TFile* file TNtuple = new TFile ("gamma pairprod tntuple.root", "RECREATE");
  TNtuple* my ntuple = new TNtuple
           ("ntu", "My Ntuple", "pxep:pyep:pzep:pxem:pyem:pzem:pxA:pyA:pzA" );
  R->Do ("pxep = [e+]->Px() ");
  R->Do ("pyep = [e+]->Py()");
  R->Do ("pzep = [e+1->Pz()");
  R->Do ("pxem = [e-]->Px() ");
  R->Do ("pyem = [e-]->Py() ");
                                                           WWWD 8
  R->Do ("pzem = [e-]->Pz()");
 R->DO ("pXA = [A]->Px() ");
 R->D\circ ("pyA = [A]->Py()");
                                                                         e
                                                                          +
  R->Do ("pzA = [A]->Pz() ");
  R->Output (my_ntuple);
  R->Loop (10000, 1);e
                                                                          –file TNtuple->Write ();
  file TNtuple->Close ();
   return 0;
}
```
**N e w**

**article**

## **Example 12** Text files: writing kinematics + reading kinematics to process particles inside Pluto

▶ Let's say we want to store selected information in the text file .

 In this example we do so for a list of  $n$ 's with given momenta.

```
int eta write ascii ()
{
   PReaction* R = new PReaction
                  ("3.", "p", "p", "p p eta") ;
 R->Do ("px = [eta]->Px() ; py = [eta]->Py() ;"
         "pz = [eta]->Pz() ; m = [eta]->M () ");R->Output("eta_sample.txt", "echo $px $py $pz $m");
  R->Print();
  R->Loop (1000) ;
  return 0;
}
```

```
int eta read ascii ()
```

```
{
PParticle eta ("eta"), pip ("pi+"), pim ("pi-"), pi0 ("pi0");
PParticle* ar eta 3pi[] = {&eta , &pip , &pim , &pi0} ;
PChannel* ch eta 3pi = new PChannel ( ar eta 3pi , 3);
```
PReaction\* R = new PReaction (&ch eta 3pi, "eta decays", 1);

```
PProjector* input = new PProjector ();
input->AddInputASCII ("eta_sample.txt"); 
input->Do ("readline {@px @py @pz @m} ");
input->Do ("myeta = P3M (px, py, pz, m)");
input->Do ("myeta->SetID (eta.pid) "); 
input->Do ("push (myeta) ");
```

```
R->AddPrologueBulk (input);
R->Print();
R->Loop(1000);return 0;
```
}

```
\triangleright Pluto has a tool to read your data
    from an ASCII file, and assign
    the kinematics of given
    particle with these data.
```
 E.g. we have a text file with momenta vectors of η mesons.

```
 Here we program a specific 
channel: \eta \rightarrow \pi^* \, \pi^{\text{-}} \pi^{\text{0}} ,
     but the η's will have 
     momenta from that ASCII file.
```